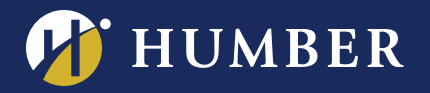

## **Create a Course Banner Using PowerPoint**

**Learn how to use PowerPoint to create Home Page banners for your Blackboard courses. It's quick and easy, and will give your courses a distinctive look.**

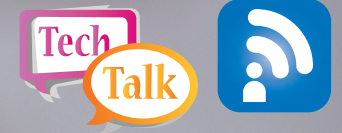

**Please contact Mark Ihnat** mark.ihnat@humber.ca or Ext. 4752 **Note: Can't find a workshop that fits your schedule? Interested in other eLearning topics?** 

Lake: D112 (Lab) WED., MAR. 15, 2017, 1:30 TO 2:20 P.M.

North: D225J (Lab) Thurs., Mar. 16, 2017, 12:35 to 1:25 p.m.

## **WE ARE REGISTER ONLINE AT: HUMBER www.humber.ca/centreforteachingandlearning**

THE INSTRUCTIONAL SUPPORT STUDIO IS LOCATED AT: NORTH: RM D225J, EXT.4744 LAKESHORE: RM D112, EXT.3288